## **Windows 2000**

2007 1 25

USB

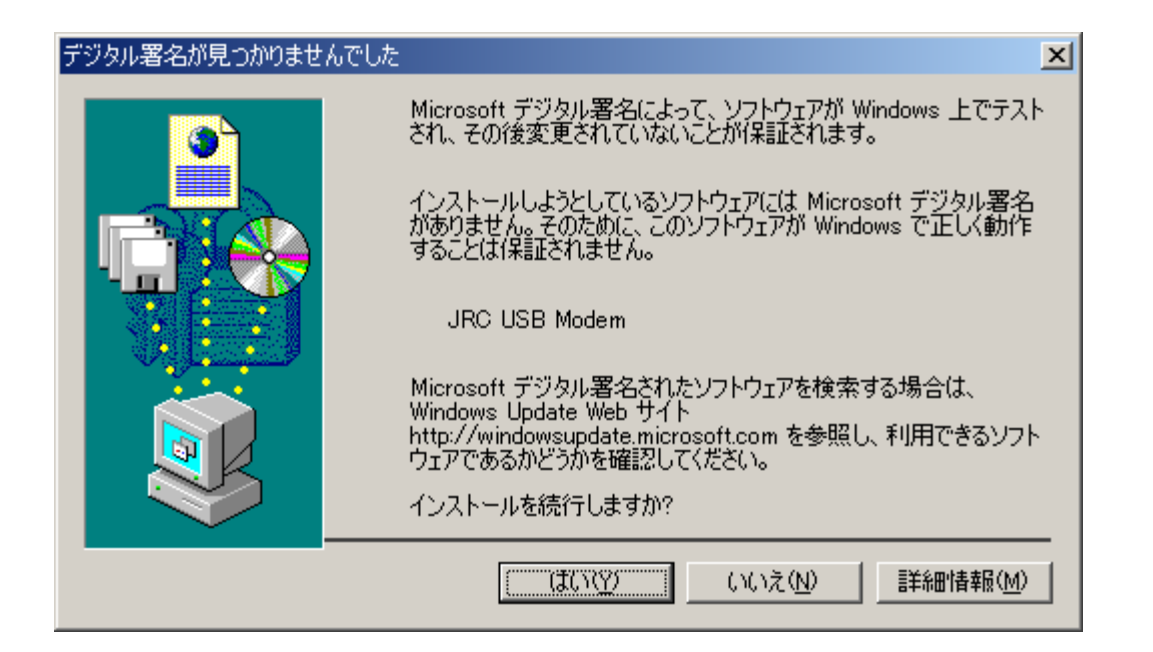